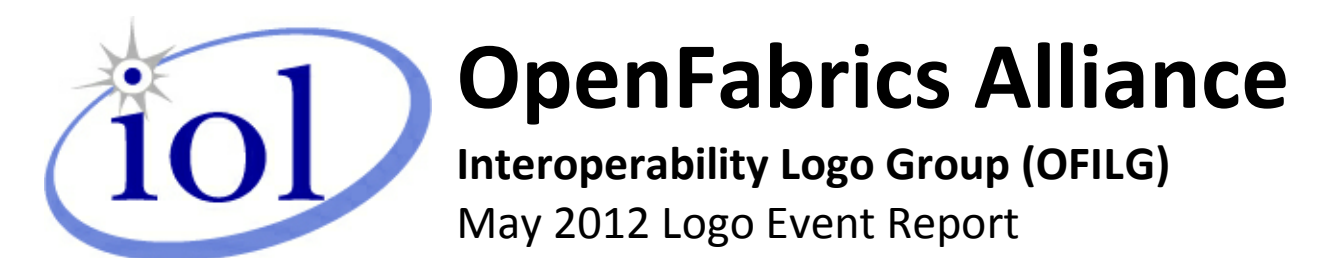

**UNH-IOL – 121 Technology Drive, Suite 2 – Durham, NH 03824 - +1-603-862-0090 OpenFabrics Interoperability Logo Group (OFILG) – ofalab@iol.unh.edu**

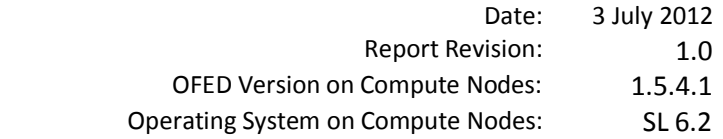

Enclosed are the results from OFA Logo testing performed on the following devices under test (DUTs): *DataDirect Networks SFA12000 DataDirect Networks SFA10000*

The test suite referenced in this report is available at the IOL website. Release 1.42 (2012-Apr-03) was used.

[www.iol.unh.edu/services/testing/ofa/testsuites/OFA-IWG\\_Interoperability\\_Test\\_Plan-v1.42.pdf](http://www.iol.unh.edu/services/testing/ofa/testsuites/OFA-IWG_Interoperability_Test_Plan-v1.42.pdf)

The following table highlights the Mandatory test results required for the OpenFabrics Interoperability Logo for the DUT per the Test Plan referenced above and the current OpenFabrics Interoperability Logo Program (OFILP).

Additional beta testing than reflected in this report was performed using the DUT. A separate report will outline those results.

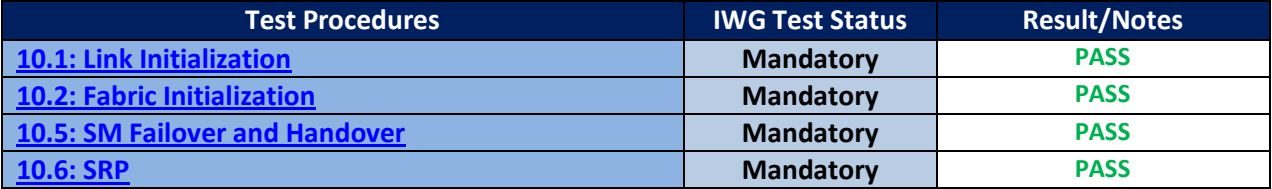

Summary of all results follows on the second page of this report.

For Specific details regarding issues, please see the corresponding test result.

Martin Schlining DataDirect Networks 8320 Guilford Road Columbia, MD 21046

[emossman@iol.unh.edu](mailto:emossman@iol.unh.edu) ren.com ren.com ren.com ren.com ren.com ren.com ren.com ren.com ren.com ren.com ren.com r

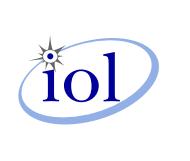

Edward L. Mossman Bob Noseworthy 2010 12:50:57 04:00; Bob Noseworthy Digitally signed by UNH-IOL Date: 2012.08.13 16:59:57 -04'00'

Testing Completed 05 June 2012 **Review Completed 03 July 2012** Review Completed 03 July 2012

's A

### *OFA Logo Event Report – May 2012*

*DUTs: DataDirect Networks SFA10000 SRP Target & DataDirect Networks SFA12000 SRP Target*

## **Result Summary**

The Following table summarizes all results from the event pertinent to this IB device class.

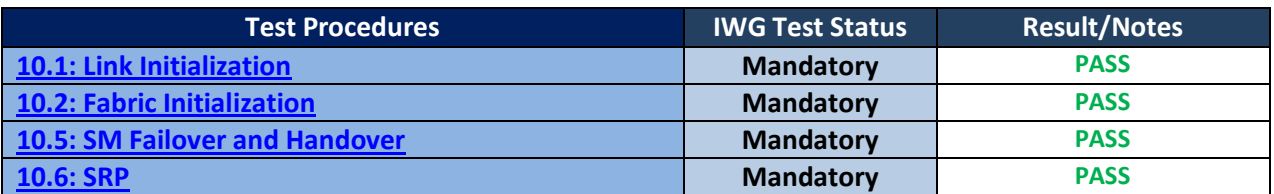

### *OFA Logo Event Report – May 2012*

*DUTs: DataDirect Networks SFA10000 SRP Target & DataDirect Networks SFA12000 SRP Target*

# **Digital Signature Information**

This document was signed using an Adobe Digital Signature. A digital signature helps to ensure the authenticity of the document, but only in this digital format. For information on how to verify this document's integrity proceed to the following site:

[http://www.iol.unh.edu/certifyDoc/certificates\\_and\\_fingerprints.php](http://www.iol.unh.edu/certifyDoc/certificates_and_fingerprints.php)

If the document status still indicated "Validity of author NOT confirmed", then please contact the UNH-IOL to confirm the document's authenticity. To further validate the certificate integrity, Adobe 9.0 should report the following fingerprint information:

> MD5 Fingerprint: B4 7E 04 FE E8 37 D4 D2 1A EA 93 7E 00 36 11 F3 SHA-1 Fingerprint: 50 E2 CB 10 21 32 33 56 4A FC 10 4F AD 24 6D B3 05 22 7C C0

## **Report Revision History**

v1.0 Initial working copy

## **Configuration Files**

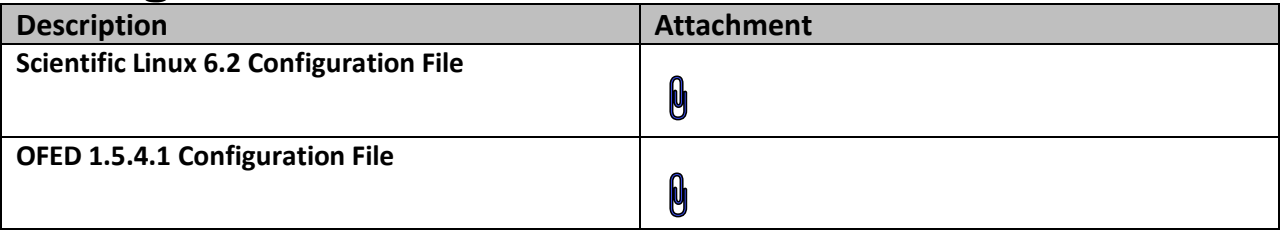

## **Result Key**

The following table contains possible results and their meanings:

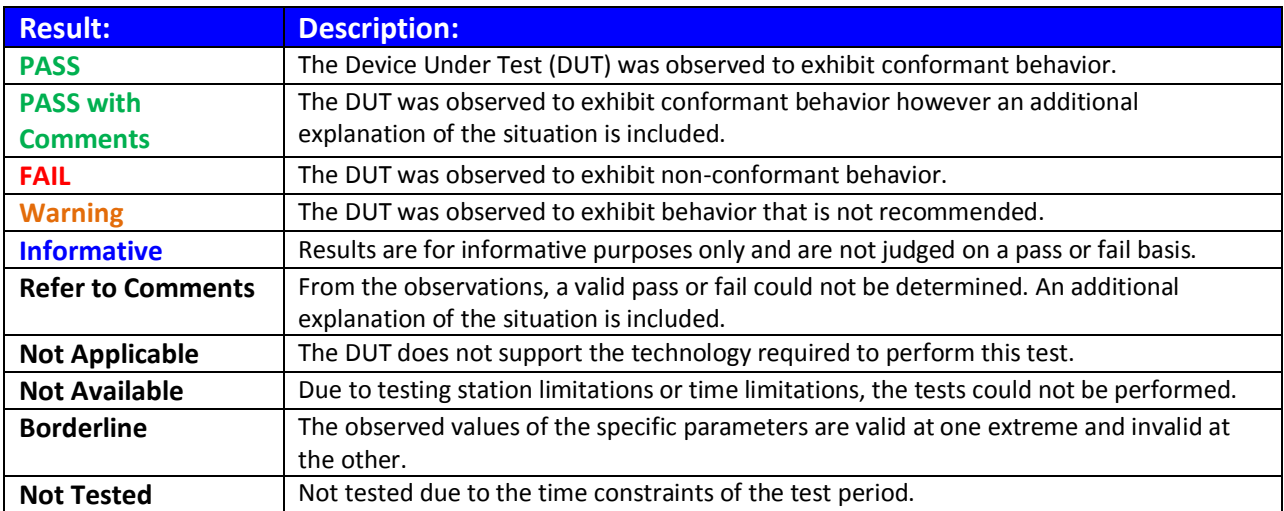

*DUTs: DataDirect Networks SFA10000 SRP Target & DataDirect Networks SFA12000 SRP Target*

## **DUT and Test Setup Information**

**Figure 1: The IB fabric configuration utilized for any tests requiring a multi-switch configuration is shown below.**

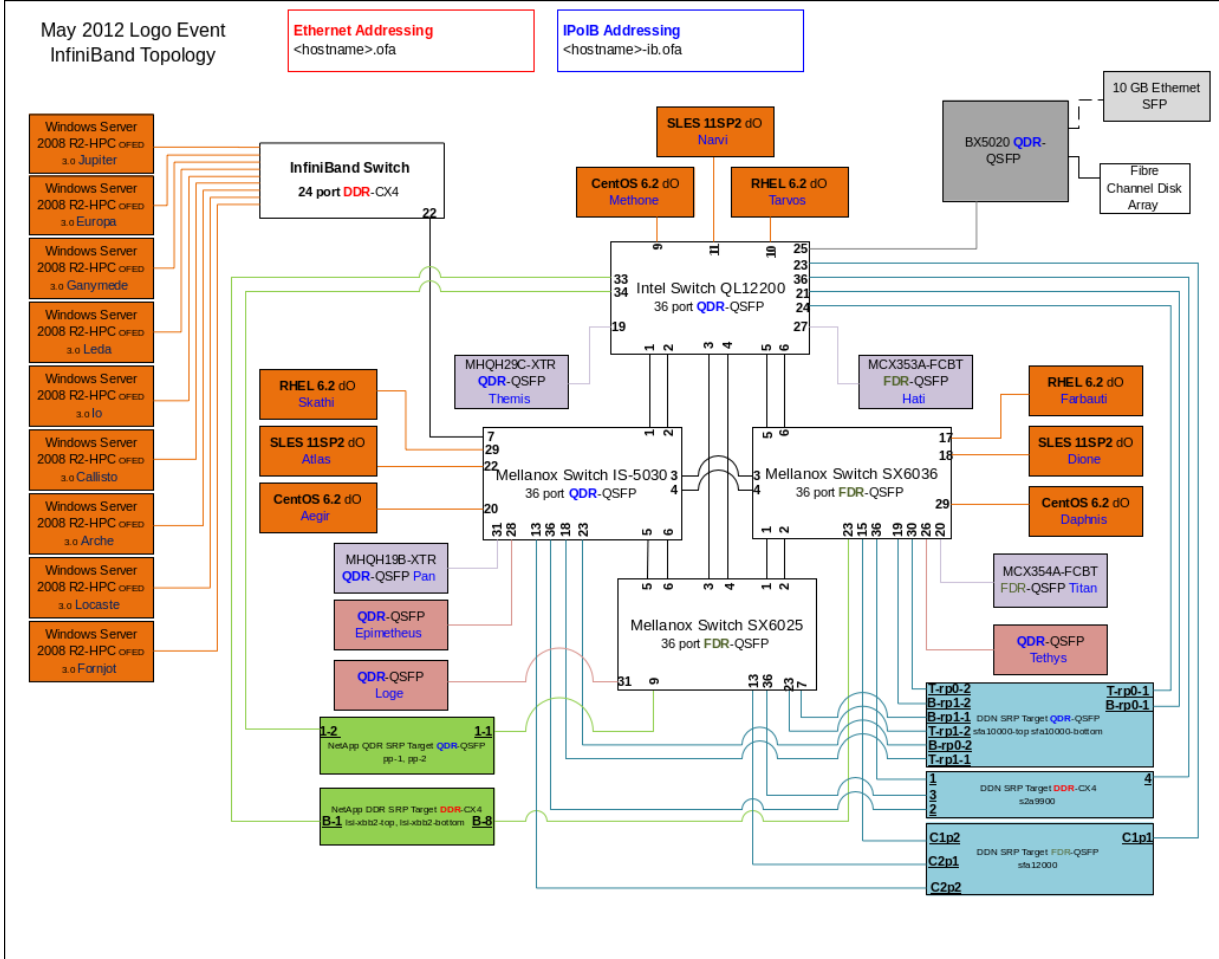

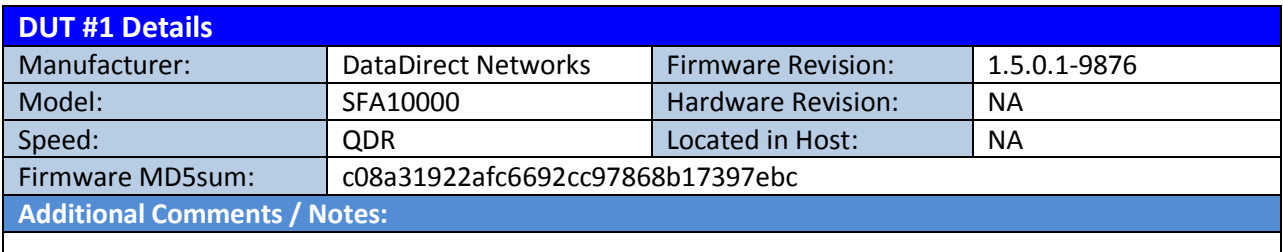

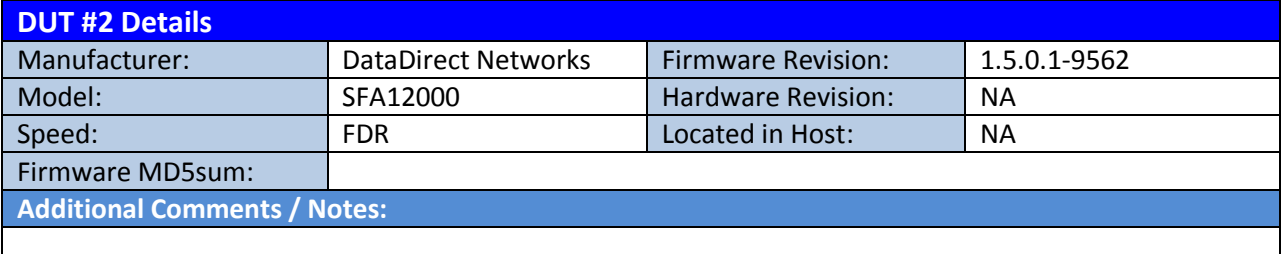

### *OFA Logo Event Report – May 2012 DUTs: DataDirect Networks SFA10000 SRP Target & DataDirect Networks SFA12000 SRP Target*

## **Mandatory Tests – IB Device Test Results:**

### <span id="page-5-0"></span>**10.1: Link Initialization**

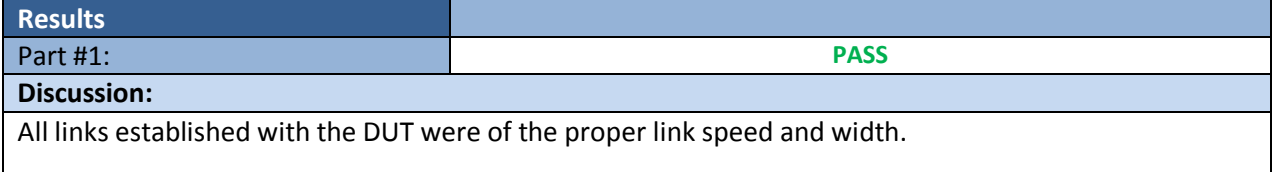

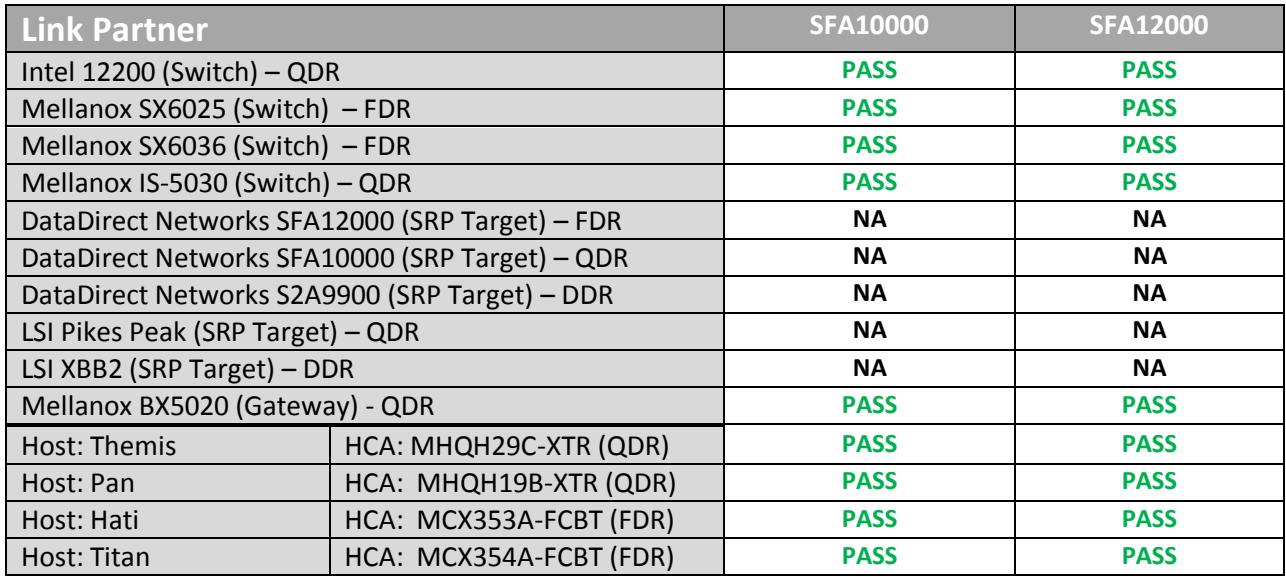

### <span id="page-5-1"></span>**10.2: Fabric Initialization**

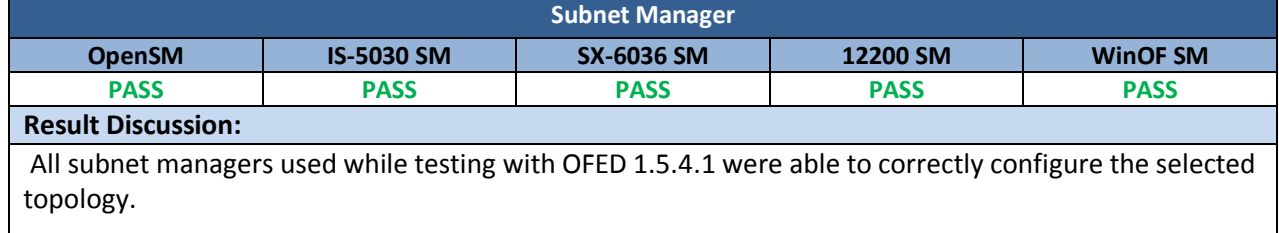

### *OFA Logo Event Report – May 2012 DUTs: DataDirect Networks SFA10000 SRP Target & DataDirect Networks SFA12000 SRP Target*

### <span id="page-6-0"></span>**10.5: SM Failover and Handover**

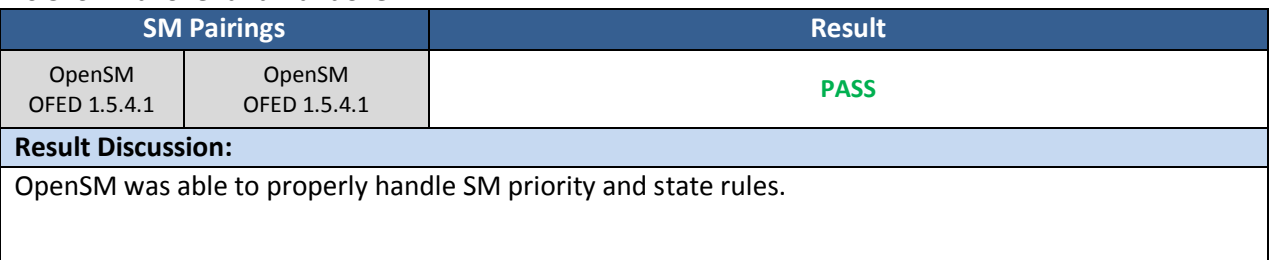

#### <span id="page-6-1"></span>**10.6: SRP**

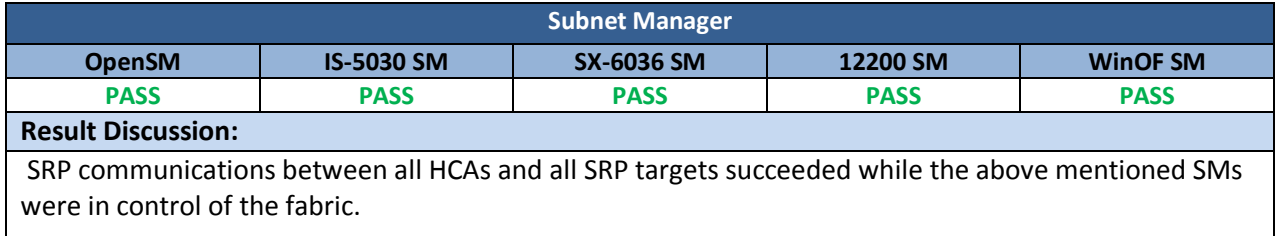